**Programa de Jornadas Escolares para el uso seguro y responsable de Internet por los menores**

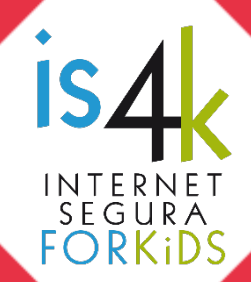

# **Unidad Didáctica 2** TU INFORMACIÓN **VALE MUCHO**

Módulo relacionado con el cuidado de la privacidad, la protección de la propia información e imagen, así como con la construcción de una identidad digital positiva de modo que genere una buena reputación en línea.

### **SESIONES Y OBJETIVOS**

Protege tu historia # 4 2 4  $2.1.$ 

> Ser conscientes del interés que tiene nuestra vida privada para los demás. Reconocer quién puede llegar a acceder a la información que se comparte.

Establecer medidas para proteger la información compartida en Internet.

#### Dejando una huella positiva + 2 8  $2.2.$

- Analizar consecuencias positivas y negativas de lo que se comparte online.
- Valorarse a sí mismos, y reconocer su capacidad de aportar al grupo.
- Reforzar actitudes positivas hacia los demás, mejorando la convivencia.

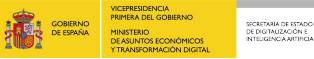

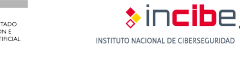

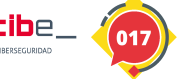

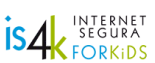

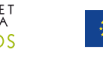

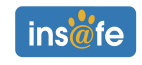

## **SESIÓN 2.1. Protege tu historia**

#### **RESUMEN**

Hacerse conscientes de la importancia de cuidar la privacidad en Internet, al menos tanto como fuera de la Red, controlando las listas de amistades y los ajustes de privacidad de aplicaciones y redes sociales, pero sobre todo compartiendo en línea de manera responsable.

#### **METODOLOGÍA**

Centrada en el desarrollo de una dinámica interactiva simulando el comportamiento de las redes sociales, como base para la reflexión y el debate grupal sobre el alcance y los efectos de compartir un mensaje en la Red. Como respuesta, se plantea un trabajo creativo y cooperativo con el alumnado como protagonista, para que sean ellos quienes marquen las pautas para compartir información de manera segura.

#### **MATERIALES**

Equipo audiovisual con Internet para el grupo, tarjetas de personajes (anexo 2.1.a) para cada alumno, tarjetas de contenidos a compartir (anexo 2.1.b), equipos informáticos conectados a Internet para cada participante (o en su lugar material de escritura y dibujo).

#### **DESCRIPCIÓN DE LAS ACTIVIDADES**

- 1. **Reflexión inicial (10)** (10)
	- Proyección de un vídeo[: 3,57 grados de separación \(](https://es.noticias.yahoo.com/video/facebook-demuestra-que-ya-no-140811072.html?guccounter=1)noticia).

Reflexión grupal sobre ¿De verdad podemos estar conectados con cualquier persona del mundo?, ¿con las redes sociales es más sencillo?, ¿poder conectarse con cualquiera es positivo o tiene algunos riesgos?

#### 2. **Dinámica interactiva** (15')

Cada persona tiene una tarjeta de personaje ficticio (anexo 2.1.a) con su grupo y sus amistades. Un participante se pone de pie, recibe una tarjeta con un contenido (anexo 2.1.b) y decide si lo comparte o no, y con cuál de sus dos grupos de amigos (según su tarjeta de personaje). Quienes sean de ese grupo se han de poner en pie, repitiendo la cuestión ¿lo comparten?, ¿con quién? (puede ser suficiente con "compartir" cada contenido hasta ese nivel: "amigos de amigos") Después se valorará hasta dónde llega el contenido original y sus posibles implicaciones. Antes de realizar un nuevo turno con otra tarjeta de contenido, se intercambian las tarjetas de personajes.

#### 3. **Diseño de una tarjeta con consejos** (15')

Llegar a un acuerdo en pequeño grupo sobre las distintas opciones disponibles para limitar la difusión de contenidos en Internet. A continuación las plasmarán a modo de consejos de forma creativa en un cartel o tarjeta. Acabada la actividad se puede realizar una presentación en gran grupo.

#### 4. **Juego online** (10')

A modo de conclusión, se plantea utilizar el juego online de Google ["Montaña de la](https://beinternetawesome.withgoogle.com/interland/landing/mindful-mountain)  [consciencia"](https://beinternetawesome.withgoogle.com/interland/landing/mindful-mountain) para reforzar el interés en compartir cada contenido o mensaje con precaución. Alternativamente se puede plantear una campaña de sensibilización a nivel de etapa o centro basándose en las tarjetas con consejos realizadas.

#### **NOTAS PARA DOCENTES**

*"Cuando se comparte algo en Internet, ya no hay vuelta atrás… escapa a nuestro control"*

La **reflexión inicial** pretende hacernos conscientes de la gran viralidad que pueden tener los contenidos en Internet. Es muy fácil que algo que digamos o hagamos en línea pueda llegar a muchas personas que no esperamos, tanto si se trata de algo positivo como negativo.

Si nos parece imposible que estemos conectados con cualquier otra persona del mundo, podemos lanzar un experimento ¿podríamos imaginar cómo conectarnos con alguien de un país en el otro extremo del mundo?, ¿tenemos algún familiar o amigo que haya viajado al sudeste asiático o a un país relacionado?, ¿conocemos a alguien de origen oriental?

Existe una teoría que dice que cada ser humano está conectado con cualquier otro por una cadena de unos 6 conocidos de media. Sin embargo, una reciente investigación llevada a cabo por Facebook, encontró que dentro de su red social, desde una persona, pasando por 3,57 personas más podía llegar a cualquier otra. Dicho de otra forma, entre los amigos, de los amigos de mis amigos podría estar cualquier persona.

Las redes sociales son herramientas muy útiles para poner en contacto a las personas con las ventajas que eso supone a la hora de compartir aficiones e intereses comunes, aunque no podemos olvidar el hecho de que el contacto con personas desconocidas supone un riesgo para la seguridad, en especial para los menores (engaños, chantajes, etc.).

La **dinámica interactiva** busca representar los efectos de la pérdida de control y la viralidad de los contenidos que se comparten a través de las redes sociales.

Inicialmente todos los participantes se encontrarán sentados. A cada uno se le asignará una tarjeta de personaje (anexo 2.1.a) con un perfil ficticio que contiene únicamente su grupo de referencia (el emoticono de la parte superior "soy de") y sus dos grupos de amistades (los dos emoticonos en la parte inferior "comparto con"). Estos emoticonos no tienen ningún significado en la dinámica, no los hay mejores ni peores, son solo los nombres simbólicos de cada grupo de amigos (por ejemplo, si hubieran sido árboles serían los robles, las encinas, los olivos…). De este modo, con los emoticonos se pretende simplificar la dinámica y hacerla más visual. Además, no se han incluido las "denominaciones oficiales" de cada emoticono para dejar que cada persona los nombre con sus propias palabras, haciéndonos conscientes de las diferentes formas de entenderlos.

En un primer momento, se pedirá a un alumno al azar que se levante, entregándole una tarjeta de contenido (anexo 2.1.b) con un ejemplo de mensaje o foto. Esta persona debe decidir si se trata de un contenido que compartiría o no, y en caso afirmativo dirá en voz alta "lo comparto con…", y el nombre de uno de los dos grupos de amistades que hay en su tarjeta de personaje.

A continuación se levantarán los compañeros correspondientes (quienes en su propia tarjeta de personaje tengan como grupo de referencia "soy de" el emoticono mencionado por el compañero anterior). Se le pasará la tarjeta de contenido a uno de ellos, repitiendo la toma de decisión ¿lo compartiría?, ¿con quién? Y se levantarán los compañeros del grupo mencionado.

Cuando se haya consultado a algunos participantes, puede haber una cantidad significativa de personas de pie. En cuanto lo veamos oportuno (por ejemplo, con 2 niveles, hasta "amigos de amigos") paramos la dinámica para realizar una reflexión común: ¿las últimas

personas en levantarse son del grupo de amistades del primer alumno?, ¿a éste le habría gustado que su contenido llegara tan lejos?, ¿qué implicaciones puede tener para el/la protagonista que ese tipo de contenido llegue a tanta gente, e incluso a personas a quien no conoce?, ¿de verdad los detalles de nuestra vida privada son tan interesantes para los demás?

Tras la reflexión se pedirá a los participantes que devuelvan la tarjeta de contenido a la persona dinamizadora y que se intercambien entre ellos sus tarjetas de personajes, antes de realizar una nueva ronda con otra tarjeta de contenido.

Sobre las tarjetas de contenidos (anexo 2.1.b) comentar que:

- **La tarjeta del selfi con amigos/as** destaca por ser una foto bastante "normal", sin aparentemente grandes riesgos. Aplican los consejos habituales para acotar la difusión a personas de confianza, minimizando su difusión.
- **La foto sugerente** ayuda a la reflexión sobre las motivaciones para tomar y compartir fotos íntimas (sexting). Se ha de ser consciente de que pueden llegar fácilmente a personas que no se desea y que incluso pueden emplearlas en nuestra contra.
- **La foto divertida**, por una parte muestra una imagen pública como grupo de adolescentes normal, pasándoselo bien, sin conductas negativas, mientras por otra los protagonistas salen en bañador con la consiguiente mayor exposición personal.
- **La foto de fiesta** proyecta una imagen pública que nos puede perjudicar en el futuro, por lo que es recomendable no tomar ni compartir este tipo de fotos.
- **El secreto sobre un amigo/a**, nos ayuda a hacer hincapié en el respeto a los demás. No se debe desvelar ni compartir nada que pueda perjudicar a otras personas, ni compartir nada que sus protagonistas no nos hayan dado permiso.
- **El comentario sobre una serie** plantea una reflexión sobre los límites de la libertad de expresión frente al respeto a los demás. Por otra parte, se ha de ser cuidadoso con lo que se comparte, pues queda "escrito", contribuyendo a nuestra imagen pública.

El **diseño de una tarjeta con consejos** pretende que sea el propio alumnado el que reflexione sobre las posibilidades que tiene a su alcance para limitar la difusión de contenidos en Internet. A continuación las plasmarán a modo de consejos en un cartel o tarjeta para compartirlo con el resto del grupo. Algunas de las pautas que pueden ser útiles en este sentido son:

**Limitar las listas de contactos** en el móvil y las redes sociales de modo que únicamente tengamos a quienes conozcamos en persona y sean de nuestra confianza. Un amigo de un amigo es un desconocido. Un amigo virtual que conocemos solo por un juego online es un desconocido. Alguien que dice que nos conoce, nos trata genial en la Red, pero nosotros no sabemos quién es, es un desconocido.

**Utilizar "cuentas privadas"** en las redes sociales (por ejemplo en Instagram y Twitter; En Facebook no hay esta opción, aunque se puede conseguir un efecto equivalente configurando sus diferentes opciones de privacidad) para que únicamente nuestros contactos puedan ver lo que compartimos.

**Configurar las opciones de privacidad** de las redes sociales, indicando que por defecto solo los contactos puedan ver lo que compartimos, limitando las búsquedas desde el exterior (por ejemplo Google o Bing) e incluso seleccionando usuarios o grupos de usuarios que puedan ver solo algunas cosas de las que compartimos.

**Pensar antes de compartir** sobre las posibles consecuencias, si puede dar pie a malentendidos, molestar o dañar a alguna persona, generarnos una mala imagen, etc. Pedir permiso si se trata de información o imágenes de otras personas.

Si algo se descontrola, pedir a quien lo esté compartiendo que lo elimine, **reportarlo** a la red social, **bloquear** a un contacto molesto.

**Proteger los dispositivos** (por ejemplo con un bloqueo de pantalla seguro) y las redes sociales (por ejemplo con una contraseña robusta, opciones de seguridad como la verificación en dos pasos, no permitir que se mantenga la sesión iniciada al salir), de cara a que nadie pueda acceder "accidentalmente" a nuestra información.

**Estar al día** sobre las opciones de privacidad, conocer los centros de seguridad de las redes sociales, consultar la [guía de OSI y AEPD sobre privacidad y seguridad online,](https://www.osi.es/es/guia-de-privacidad-y-seguridad-en-internet) etc.

Finalmente el **juego online** planteado (["Montaña de la consciencia"](https://beinternetawesome.withgoogle.com/interland/landing/mindful-mountain)) se puede utilizar como refuerzo lúdico. Siempre hay que compartir con precaución, y según el contenido de que se trate es conveniente limitar más o menos las personas que lo vayan a recibir.

Así pues, en el juego nos encontramos un tablero cuadrado (en filas y columnas) con varios personajes (familiares *en azul*, amigos  *en verde*, desconocidos  *en amarillo*, además de alguien malicioso *| en rojo*, una caja fuerte  $\frac{1}{2}$  para lo que debe quedar en secreto y una papelera  $\blacksquare$  para lo que no se debe compartir). Desde nuestra posición sólo nos podemos mover a izquierda y derecha (con las flechas del teclado) y lanzar el mensaje que corresponda (con la barra espaciadora). El objetivo es que ese mensaje llegue únicamente a los personajes adecuados (esto se indica antes de cada jugada, y además aparece un recordatorio en la parte derecha de la pantalla). Para conseguirlo es necesario utilizar los espejos que hay en el tablero.

En caso de no tener la posibilidad de utilizar equipos informáticos conectados a Internet, o bien se desee profundizar en la actividad anterior, se puede plantear la preparación de una campaña de sensibilización más amplia en los pasillos, la revista o la web del centro, implicando al resto de compañeros, docentes, familias, etc. y empleando como base las tarjetas o carteles desarrollados.

#### **RECUERDA**

Compartir con precaución, pues no es posible controlar lo que los demás pueden hacer con lo que ya hayamos compartido con ellos.

Una vez que se sube algo a Internet, escapa a nuestro control.

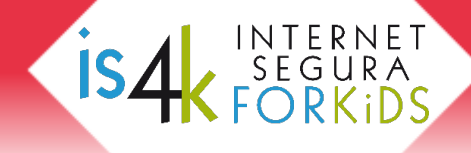

## **SESIÓN 2.2. Dejando una huella positiva**

#### **RESUMEN**

Antes de publicar un mensaje o una foto, valorar sus posibles lecturas e implicaciones para uno mismo y para los demás, ver si puede dar pie a malentendidos, conflictos y asegurarse de que nos ayuda a tener una mejor imagen y mejores relaciones en la Red.

#### **METODOLOGÍA**

La base de esta sesión es una dinámica creativa como metáfora de nuestra presencia en Internet, un lugar donde expresarnos, dejar una huella que cualquiera puede ver. Así pues, se plantea una reflexión grupal sobre nuestra identidad digital, y la necesidad de potenciar la autoestima y la comunicación en positivo dentro del grupo.

#### **MATERIALES**

Papel continuo, material de pintura (por ejemplo pinturas de dedos de varios colores, aunque podrían utilizarse temperas, rotuladores, etc.), un equipo audiovisual conectado a Internet para el grupo y equipos conectados a Internet para cada participante (o en su lugar material de escritura).

#### **DESCRIPCIÓN DE LAS ACTIVIDADES**

#### **1. Reflexión inicial** (5')

¿Cómo nos sentimos cuando alguien nos trata con amabilidad?, ¿y cuando se dirigen a nosotros de malas maneras?

¿En cuál de esos dos casos estamos más abiertos a hacerle un favor a esa persona? ¿Somos en general respetuosos con los demás?, ¿y en Internet?

#### **2. Dinámica creativa** (35')

Sobre un lienzo de papel continuo en el suelo se invita al alumnado a pintar (con las manos, rotuladores, etc.), libremente, sobre lo que más les gusta o lo que se les da mejor, de modo que puedan ofrecer "lo mejor de sí mismos" a sus compañeros. Se promoverá la reflexión sobre la importancia de que su obra deje una "huella" positiva para los demás, lo que se extrapolará al entorno de las redes sociales con la construcción de su identidad digital (viéndolas como un lienzo en el que vamos dejando huella a medida que nos relacionamos, compartimos o damos "me gusta").

Finalmente la obra colectiva quedará expuesta para el resto del grupo, pudiendo hacer cada uno una presentación en gran grupo.

#### **3. Conclusiones**  $\mathcal{F}(\mathbf{10'})$

Se explicará en qué consiste el egosurfing, la búsqueda de información en Internet sobre uno mismo. Quien quiera podrá utilizarla fuera de clase para comprobar la información que aparece públicamente sobre ellos mismos o sobre algún familiar cercano. Además se pretende reforzar la autoestima y la comunicación en positivo con un juego

online de Google ["Reino de la amabilidad"](https://beinternetawesome.withgoogle.com/interland/landing/kind-kingdom) o una dinámica comunicativa en gran grupo.

#### **NOTAS PARA DOCENTES**

*"Todo lo que hacemos en línea, se queda en línea… y cualquiera puede verlo. ¿Cómo te gustaría que los demás te vieran en Internet?"*

La **reflexión inicial** se plantea con el objetivo de ser conscientes de nuestros sentimientos en relación con el trato que nos dan los demás, de modo que podamos reflexionar sobre nuestras propias actitudes hacia las otras personas y las consecuencias que estas pueden tener.

Parece evidente que cuando alguien nos trata con amabilidad, nos sentimos a gusto y tenemos una mejor opinión de esa persona. Pero cuando el trato es negativo podemos sentirnos tristes, heridos o enfadados, y tendremos una mala percepción de esa persona.

Con nuestra actitud dejamos una huella en los demás. En la Red, con nuestros mensajes, comentarios, fotos, esa huella se puede ampliar al "quedar todo escrito" para que, no solo nuestros contactos, sino cualquiera pueda leerlo, buscarlo y compartirlo con más gente. Así pues, hemos de respetar siempre a los demás y cuidar la imagen pública que damos.

La **dinámica creativa** consiste en la creación de una obra colectiva de arte (formada por las aportaciones independientes de cada uno), como metáfora sobre lo que representa Internet (un gran espacio de comunicación e interacción, que toma forma a partir de las aportaciones de cada persona). El objetivo es centrarse en la creación de contenidos y mensajes positivos para compartir con los demás, guiando una reflexión final sobre la huella personal que cada uno ha dejado sobre el papel y haciendo un símil con la huella que vamos dejando en Internet.

En esta dinámica es esencial generar un ambiente de relajación, pidiendo silencio y respeto para el resto de compañeros y centrándose cada uno en lo que quiere transmitir a los demás a través del papel. Si se desea, se puede poner algo de música ambiental.

A nivel logístico, decir que para poder trabajar cómodamente puede ser útil retirar las mesas y sillas del centro del aula. Se trata de colocar un lienzo de papel continuo de la mayor longitud posible, con bloques de pinturas a intervalos regulares.

A nivel funcional, las pautas son sencillas, expresarse libremente sobre un tema que les guste mucho o que se les dé bien, ofreciendo a los demás lo mejor de sí mismos, ya que luego lo compartirán entre todos y quedará expuesto para el resto de compañeros. Compartir el material con los demás, ponerse de acuerdo con sus "vecinos" sobre la zona del lienzo en la que dibujar, pintar o escribir... Tener cuidado de no mancharse, ni manchar a los compañeros ni los elementos del aula.

Una vez terminada la obra, cada alumno/a presentará su parte a los demás, dejándola expuesta públicamente (por ejemplo en un tablón del aula o en una pared). Se ha de guiar la reflexión hacia las motivaciones de cada aportación, el efecto que creen podría provocar en los demás, las reacciones que otros han tenido sobre su obra, y en relación con Internet, reflexionando sobre si siempre que comparten algo en línea (un comentario, una foto, etc.) tienen el mismo cuidado de hacerlo en positivo respetando a los demás y dando una buena imagen de sí mismos, etc.

Finalmente las **conclusiones** pretenden por una parte mostrar la técnica del **egosurfing** (realizar una búsqueda de información sobre uno mismo en Internet), y por otra animar a los participantes a emplear más mensajes positivos y respetuosos.

La persona dinamizadora explicará brevemente qué es, cómo se realiza y por qué el egosurfing (para más información, consultar el [vídeo de OSI sobre el egosurfing\)](https://www.osi.es/es/actualidad/blog/2015/11/06/egosurfing-que-sabe-internet-de-nosotros). Consiste en buscar información sobre uno mismo en Internet, con el objetivo de comprobar qué es lo que aparece de manera pública en la Red sobre nosotros.

**isz** 

Se trata de abrir un navegador de Internet, ir a un buscador [\(Google,](https://www.google.es/) [Bing,](https://www.bing.es/) [DuckDuckGo,](https://duckduckgo.com/) etc.) y realizar una búsqueda sobre uno mismo (por ejemplo, nombre y apellidos, entre comillas dobles "nombre apellidos", añadiendo la localidad o provincia, etc.). Entre los resultados puede haber distintos tipos de publicaciones, por ejemplo perfiles de redes sociales, eventos deportivos... Puede haber otras personas con el mismo nombre, fotos, comentarios, etiquetas, etc. Se trata de ser conscientes de la información que tenemos publicada en Internet y podamos eliminar la que no deseemos. Por otro lado, si no encontramos nada, no quiere decir necesariamente que estemos actuando con el mejor cuidado de la privacidad, pues puede que no tengamos muchas publicaciones o que no hayamos utilizado los términos de búsqueda adecuados.

En cuanto al **juego online** de Google, ["Reino de la amabilidad"](https://beinternetawesome.withgoogle.com/interland/landing/kind-kingdom), se trata de reforzar la utilidad de comunicarse con respeto y empleando más mensajes positivos, también en Internet.

El objetivo del juego es avanzar a izquierda, derecha o saltar hacia arriba (con las flechas del teclado), recogiendo "positividad" (corazones  $\blacktriangledown$ ) y transmitiéndosela a los personajes que se encuentran tristes *i en verde* (con la barra espaciadora). Al encontrarse con un ciberacosador *e* en amarillo, se han de evitar sus mensajes negativos y enfrentarse a él bien "bloqueándolo" (cerrándole el paso con una verja que se activa al saltar sobre el botón  $\bigcirc$ ) o bien "reportándolo" para que le saquen del juego (cogiendo el megáfono  $\bigcirc$  y utilizándolo sobre él con la barra espaciadora).

Una alternativa sería plantear una **dinámica comunicativa** con un objetivo similar y que además permita reforzar la autoestima personal y las relaciones positivas en el grupo.

Los participantes cogen una hoja de papel y escriben en la parte de arriba su nombre, y dejando un espacio en blanco, algo que les gusta de sí mismos. A continuación doblan el papel de modo que solo se vea su nombre, pero su comentario quede oculto.

Se colocan en círculo, con el papel a su espalda, y se giran de tal manera que todos ven la espalda del compañero/a a su derecha. Cogen el papel de su compañero y escriben algo positivo sobre él/ella. A continuación lo vuelven a doblar de modo que solo se vea el nombre y se lo devuelven a su dueño/a.

Se repite la dinámica con el compañero/a a su izquierda, escribiendo algo positivo sobre él/ella en su papel, doblándolo de nuevo y devolviéndoselo a su propietario.

Finalmente cada uno despliega su propio papel y lee los mensajes. ¿Cómo nos sentimos?, ¿es agradable recibir mensajes positivos?, ¿nos ha gustado dárselos a otras personas?, ¿cómo puede influir en nuestras relaciones el que empleemos más mensajes positivos?

#### **RECUERDA**

Nosotros decidimos la información que damos y los mensajes que compartimos en Internet. Si nos centramos en darles un punto positivo, dejaremos una huella mejor en la Red y en los demás, mejorando nuestras relaciones y evitando problemas.

**Programa de Jornadas Escolares para el uso seguro y responsable de Internet por los menores** 

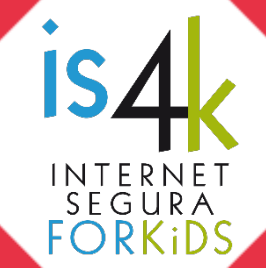

## Unidad Didáctica 2. Tu información vale mucho

## **ANEXOS**

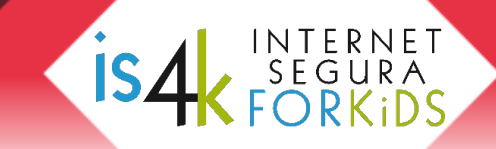

**ANEXO 2.1.a, tarjetas de personajes** (a recortar y entregar al alumnado)

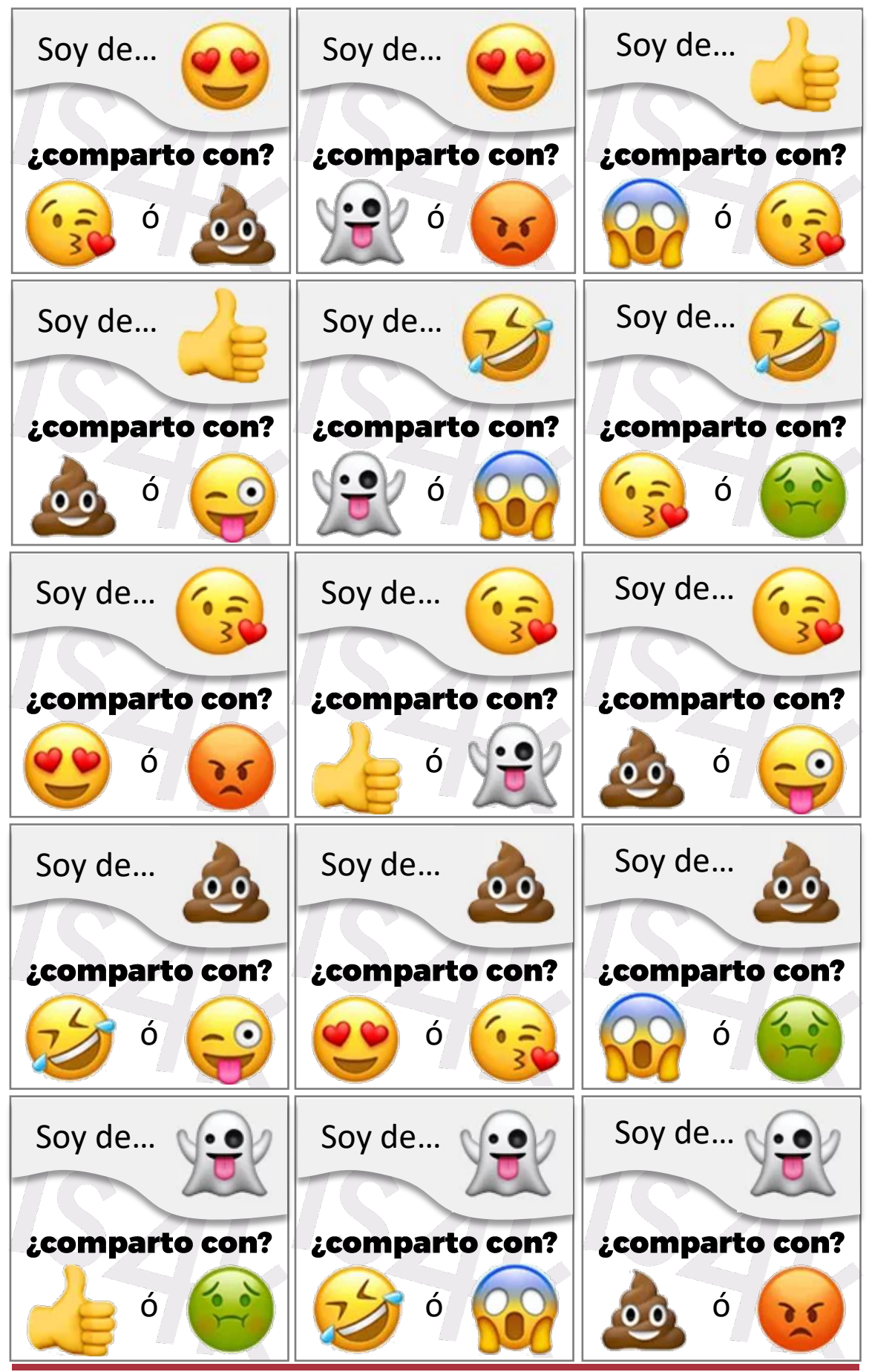

**www.is4k.es** Página 10 de 15

**ANEXO 2.1.a (continuación), tarjetas de personajes** (a recortar y entregar al alumnado)

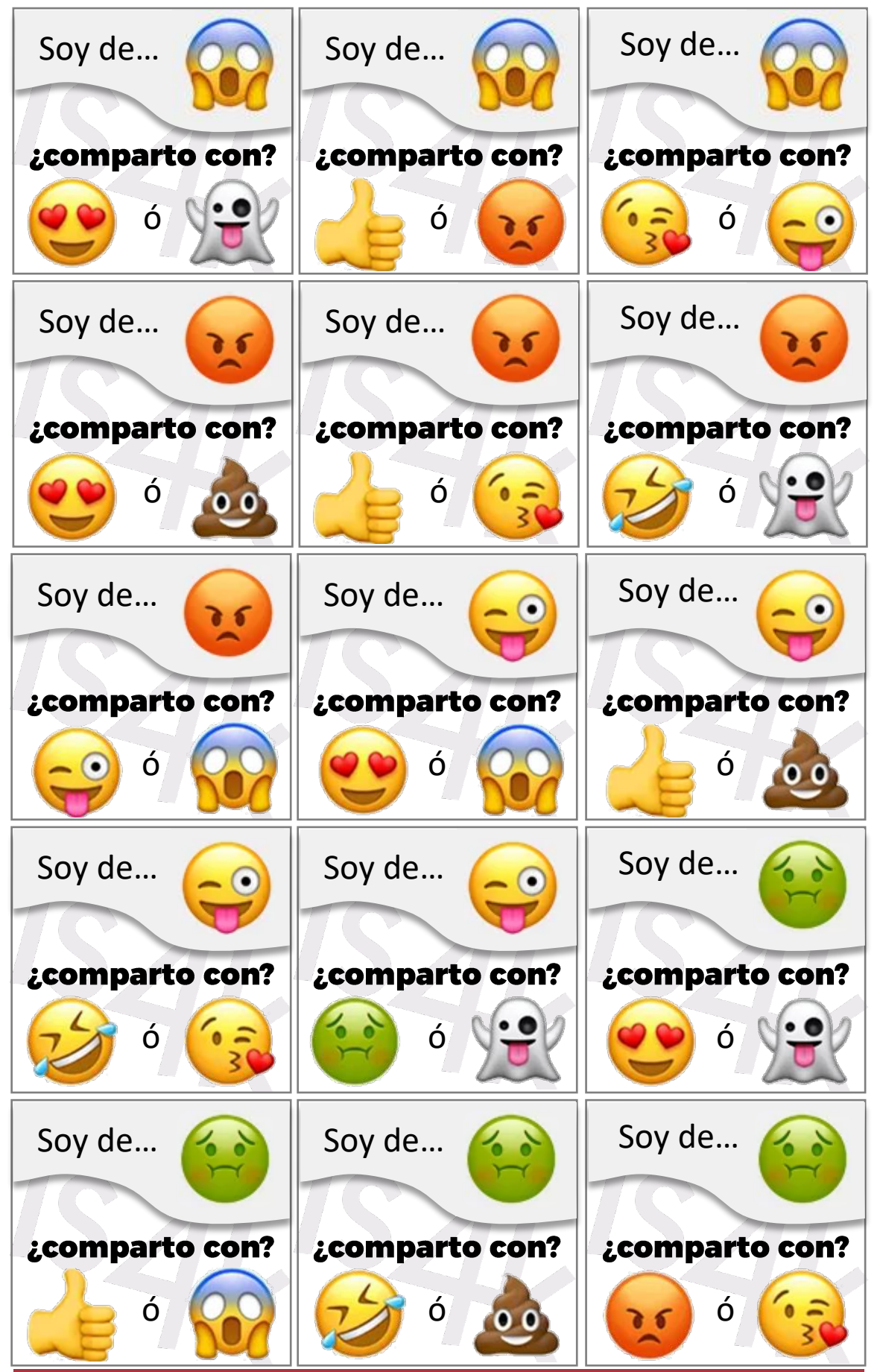

**www.is4k.es** Página 11 de 15

**ISA SEGURA** 

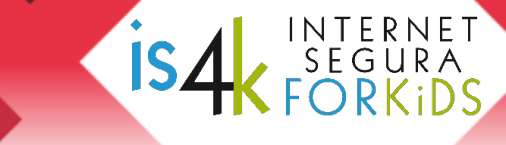

**ANEXO 2.1.b, tarjetas de contenidos** (a recortar y utilizar con el alumnado)

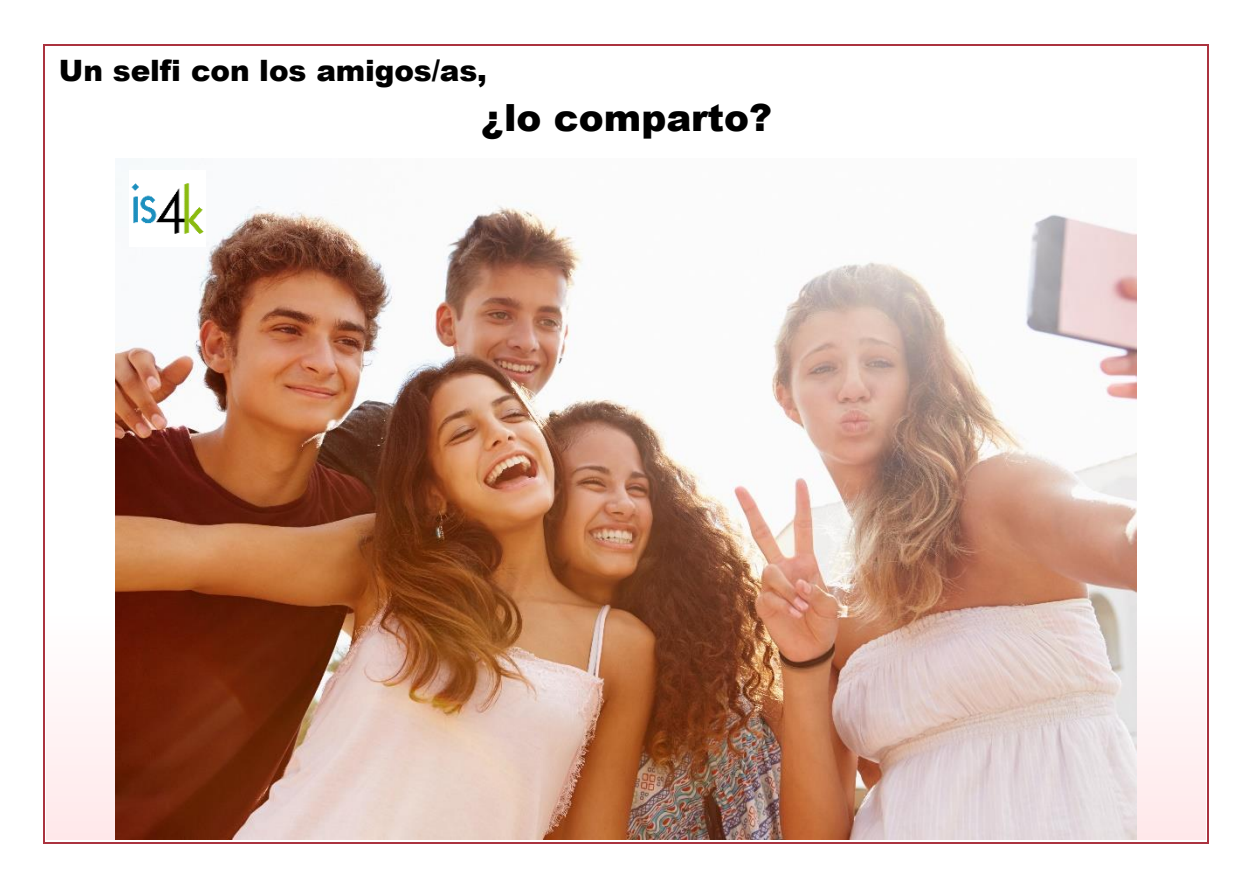

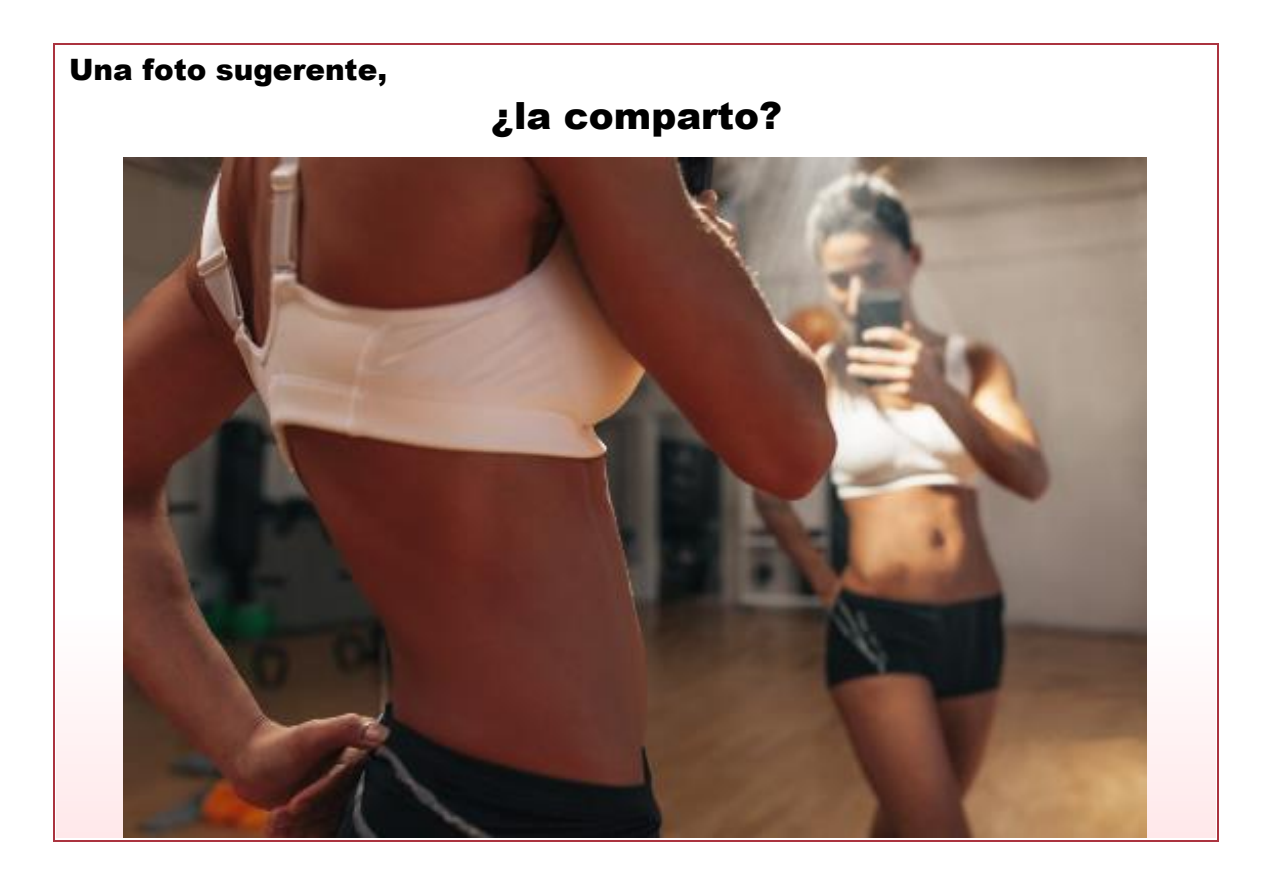

**ANEXO 2.1.b (continuación), tarjetas de contenidos** (a recortar y utilizar con el alumnado)

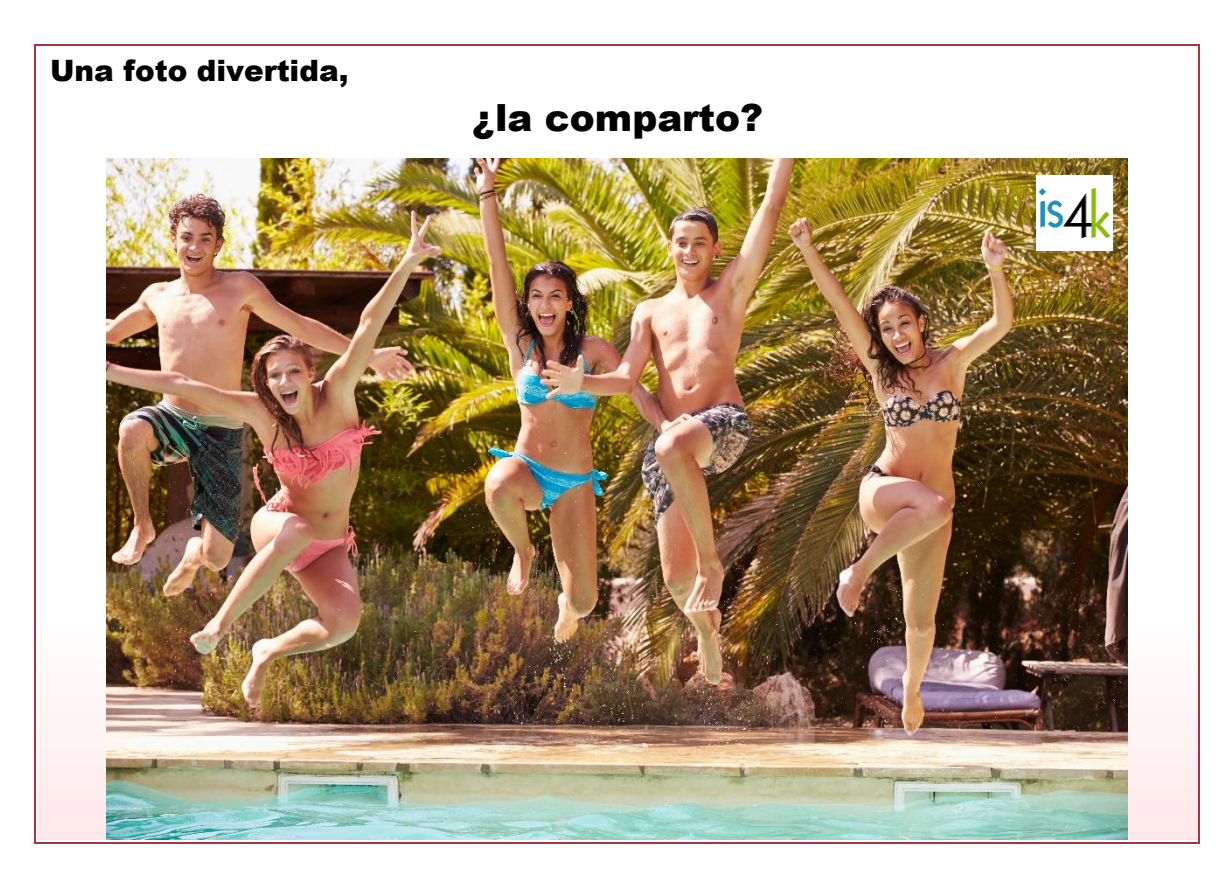

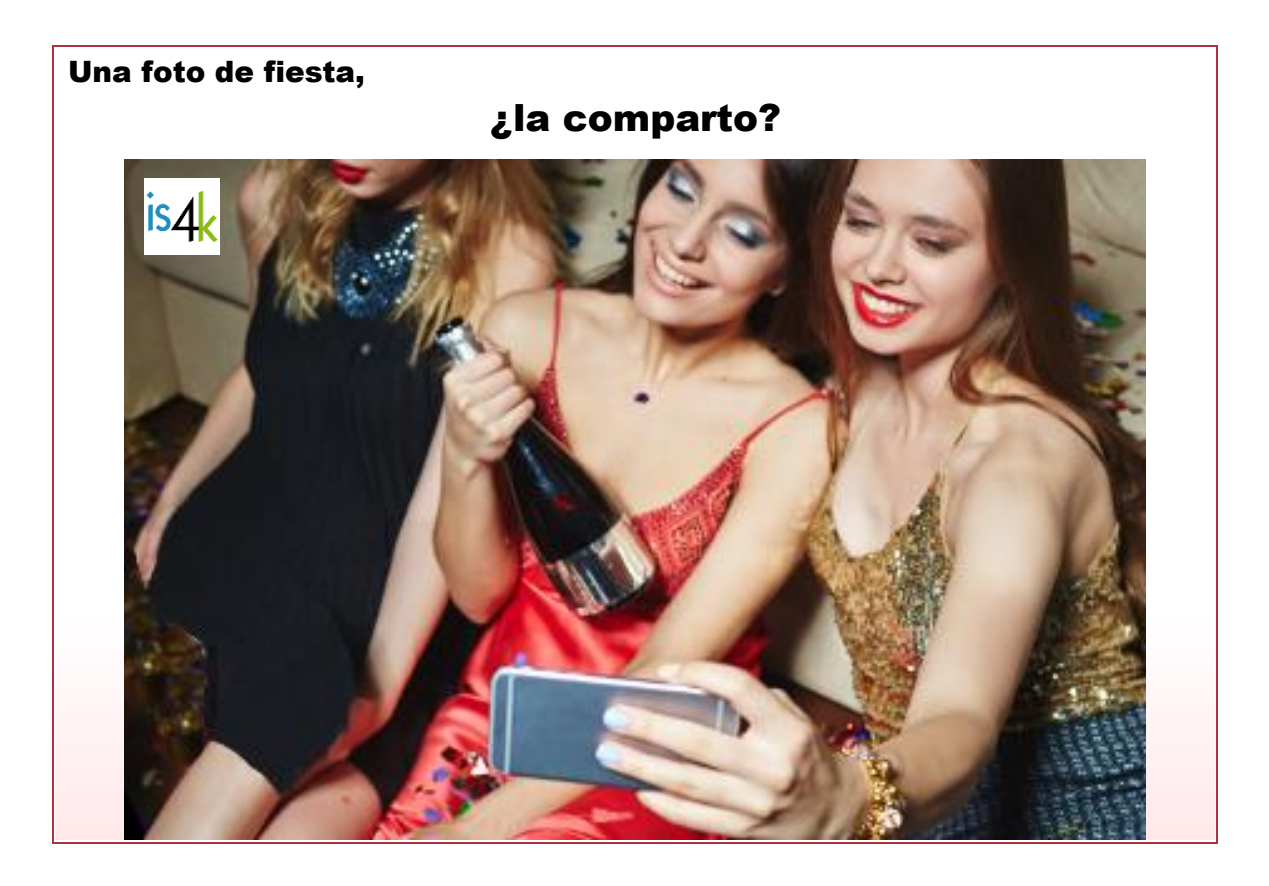

**ISA SEGURA** 

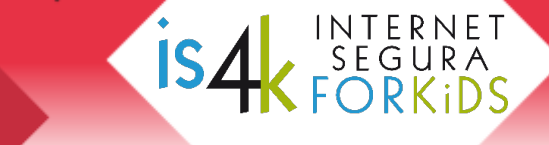

**ANEXO 2.1.b (continuación), tarjetas de contenidos** (a recortar y utilizar con el alumnado)

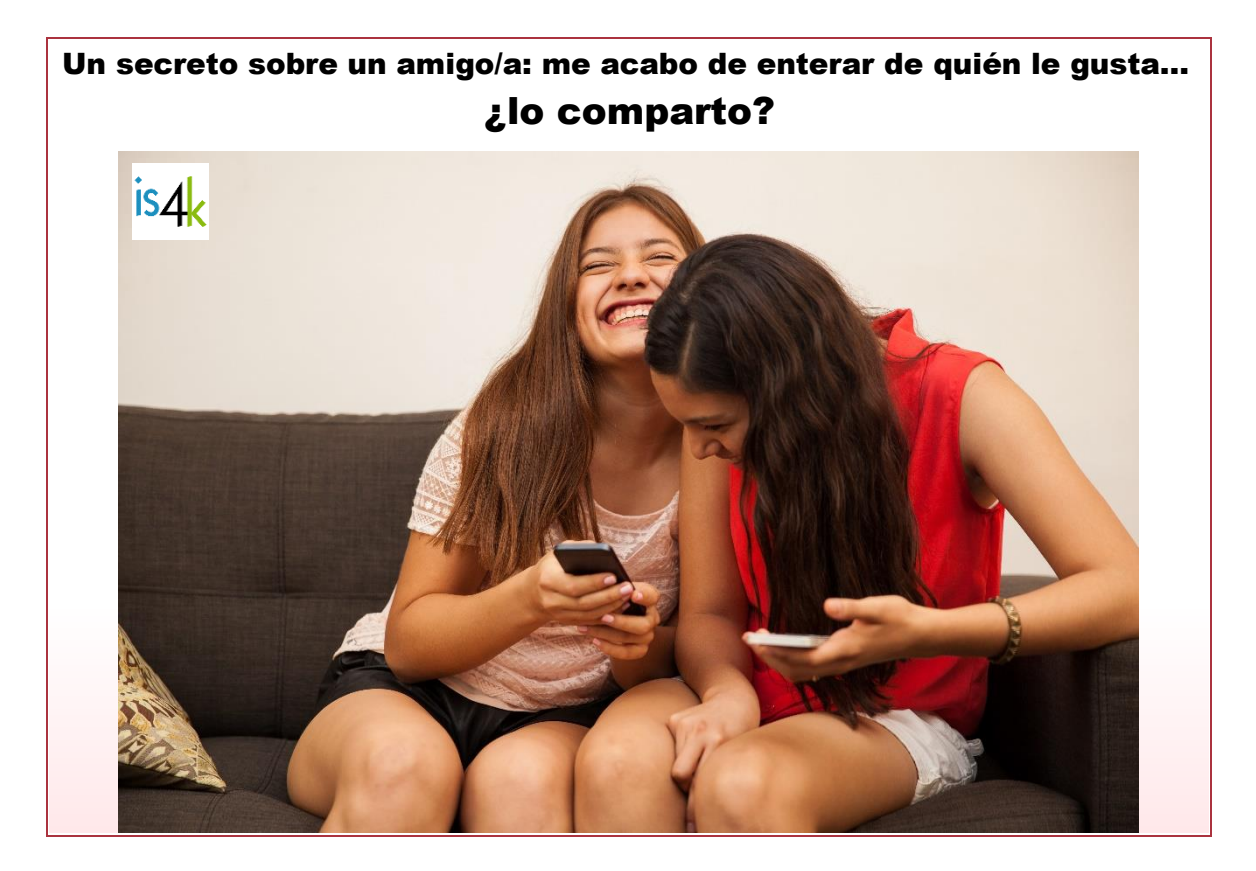

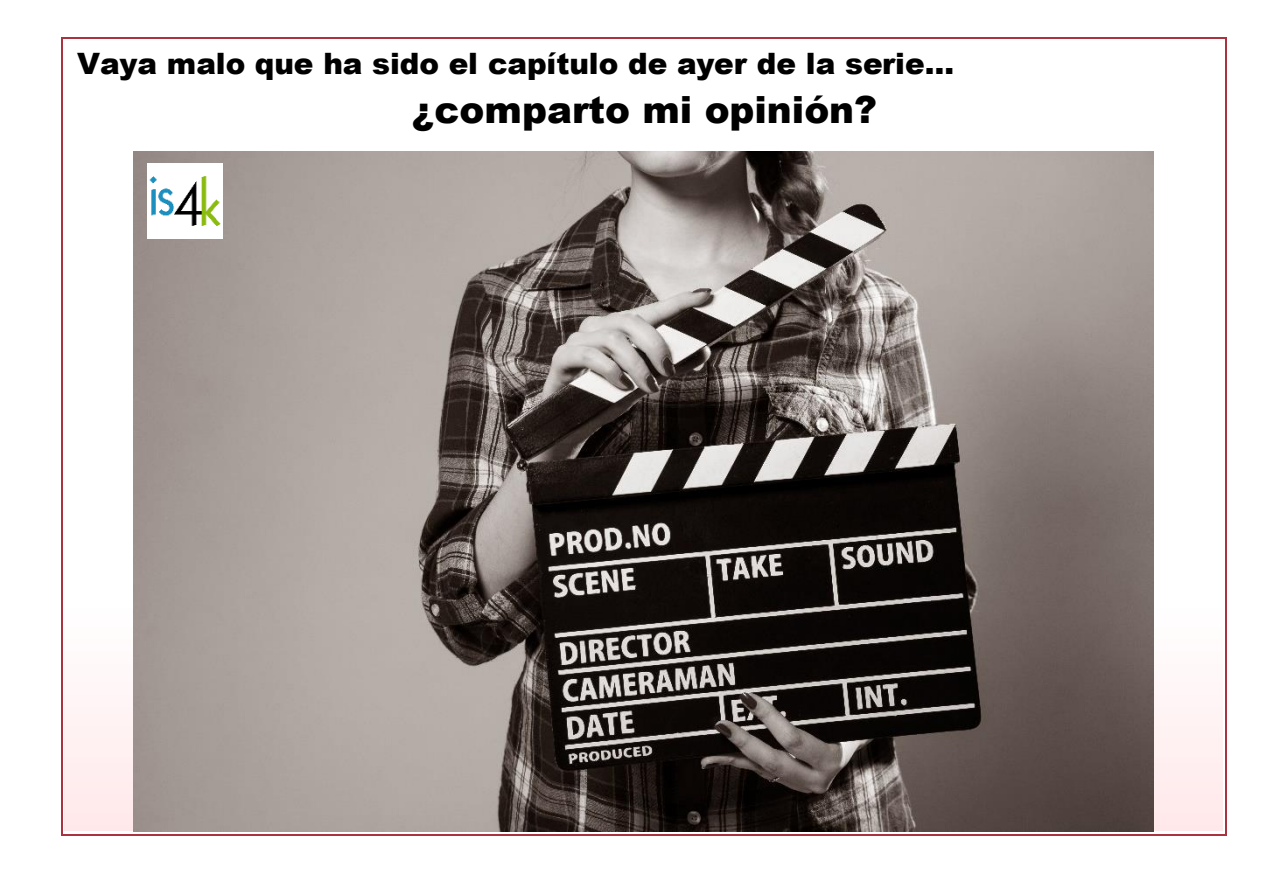

**Programa de Jornadas Escolares para el uso seguro y responsable de Internet por los menores** 

**Unidad Didáctica 2** TU INFORMACIÓN VALE MUCHO

## www.is4k.es

**T** @is4k

**f** Internet Segura for Kids

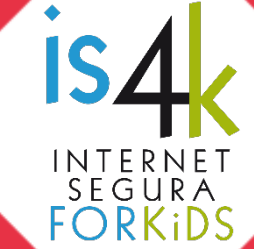

## **ENLACES DE AMPLIACIÓN DE CONTENIDOS (www.is4k.es)**

- [Lo que necesitas saber sobre…](https://www.is4k.es/necesitas-saber) (privacidad, uso y configuración segura de dispositivos y servicios en línea, etc.)
- [Guía de privacidad y seguridad en Internet d](https://www.is4k.es/de-utilidad/recursos/guia-de-privacidad-y-seguridad-en-internet)e la AEPD y OSI.
- [Árboles de decisiones para trabajar la seguridad en Internet](https://www.is4k.es/de-utilidad/recursos/arboles-de-decisiones-para-trabajar-la-seguridad-en-internet) (con fichas didácticas sobre ciberacoso, pérdida de privacidad, contactos, etc.)
- [Cómo denunciar un mensaje ofensivo o bloquear un usuario en Internet](https://www.is4k.es/preguntas-frecuentes#bloquear_reportar) (con enlaces a los centros de seguridad de las principales redes sociales)

TU AYUDA FN

 $\ast$  incibe

**CIBERSEGURIDAD** 

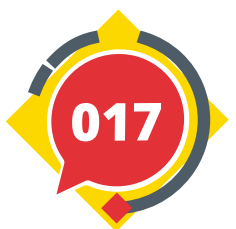

#### **LICENCIA DE CONTENIDOS**

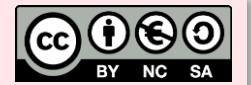

La presente publicación pertenece a **INCIBE (Instituto Nacional de Ciberseguridad)** y está bajo una licencia **Reconocimiento-No Comercial-Compartir Igual 4.0 Internacional de Creative Commons**. Por esta razón está permitido copiar, distribuir y comunicar públicamente esta obra bajo las condiciones siguientes:

- **Reconocimiento**. El contenido de esta publicación se puede reproducir total o parcialmente por terceros, citando su procedencia y haciendo referencia expresa tanto a **INCIBE y** la iniciativa **Internet Segura for Kids (IS4K)** como a sus sitios web: **https://www.incibe.es** y **https://www.is4k.es**. Dicho reconocimiento no podrá en ningún caso sugerir que INCIBE presta apoyo a dicho tercero o apoya el uso que hace de su obra.
- **Uso No Comercial**. El material original y los trabajos derivados pueden ser distribuidos, copiados y exhibidos mientras su uso no tenga fines comerciales.
- **Compartir Igual**. Si altera o transforma esta obra, o genera una obra derivada, sólo puede distribuirla bajo esta misma licencia.

Al reutilizar o distribuir la obra, tiene que dejar bien claro los términos de la licencia de esta obra. Alguna de estas condiciones puede no aplicarse si se obtiene el permiso de INCIBE como titular de los derechos de autor.

Texto completo de la licencia: **https://creativecommons.org/licenses/by-nc-sa/4.0/deed.es\_ES**

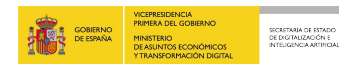

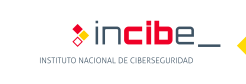

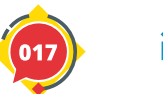

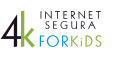

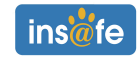